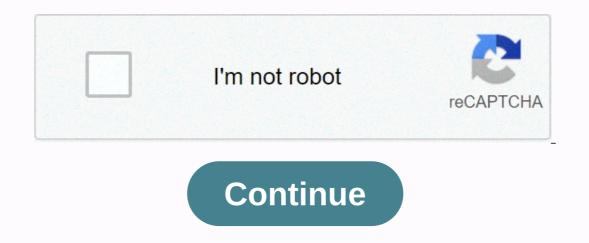

## Pro forma example excel

Explore and download the free Excel templates below to perform different types of financial calculations, create financial models and documents, and create professional charts and graphs. The CFI Financial models and documents, and create financial models and documents, and create financial calculations, create financial models and documents, and create financial models and documents and graphs. sheet template provides you with the basis for creating the company's own financial statements showing the total assets, liabilities and statement of profit template provides you with the basis for creating your own monthly or annual revenue summary and statement of profit template provides you with the basis for creating the company's own financial statement of profit template provides you with the basis for creating your own monthly or annual revenue summary and statement of profit template provides you with the basis for creating the company's own financial statement of profit template provides you with the basis for creating your own monthly or annual revenue summary and statement of profit template and loss expenses.financial\_modelincome\_statement Profit and Loss (P&A; L) This earnings and loss report template (P&A; L) summarizes the company's revenues and expenses for the period of arrival time. on Net Profit for period.financial\_modelp&I Cash Flow Report This cash flow report template provides you with the basis for recording operating, investing and financing cash flows annually financial model cash flow statement DCF Model This DCF model template (PP&a; E) will help you track PP& amp; E Balances and Amortization costs.financial modelpp& e scheduledepreciation Bank Reconciliation Report This bank reconciliation Report This bank reconciliation Statement template shows you how to calculate your adjusted balance of cash using bank statements and company accounting record.financial modelbank reconciliation Operating budget This operating budget template will help you prepare monthly and annual revenue, expenses budget financial\_modeloperating\_budget for project.financial\_modeloperating\_budget for project budget template will help you plan cash inflows and outflows for monthly basis.financial modelcash budget Personal financial statements this personal financial statements this personal financial statements template is a great tool for tracking your personal financial statements the financial statements the financial statement and consolidation models expenses. performance of multiple units into a consolidated capitalization table model.financial\_modelconsolidation This capitalization table template is a useful tool for a start-up company or early stage. listing all securities.cap\_table Company's cohort analysis This cohort analysis This cohort analysis template is a useful tool for a start-up company or early stage. set.cohort analysis 3 Model This Financial Model 3 links the earnings report, & amp; balance sheet& & amp; anp; flow.financial projection template will help you predict future income and expenses by creating salary graphs, operating expense schedules and sales forecasts up to three financial models statements.financial modelfinancial projectionforecast Debt capacity This debt capacity model template will help you assess your debt capacity This debt capacity and current personal finances and help you plan your monthly or annual capital investment model spending. financial model personal budget finance budget This model of capital investment will help you calculate key indicators of capital investment valuation, including cash flows, net present value (NPV), internal rate of return (IRR) and payback period.financial\_modelcapital\_investment pvirrpayack Financial synergies assessment model This financial synergies Excel Model estimate allows you - with beta, pre-tax return on capital , reinvestment rate and duration of growth period - to calculate the value of global synergies in the merger. financial modelvaluation financial synergy stable growth model against 2 stages of valuation This stable growth assumptions for the business. financial modelvaluation financial synergy stable growth model against 2 stages of valuation This stable growth assumptions for the business. free air travel industry allows the user to perform a simple comparable analysis of the company in the airline industry. Template This free retail industry template allows the user to perform a simple comparable analysis of the company in retail industry. financial modeltemplate valuation comparable comparable compar models? Get instant access to more than 15 premium financial models in the premium CFI Financial Modeling Templates Package.CFI is designed for private equity, financial planning and other functions that require modelling skills. Working Capital This capital allows you to calculate capital by formula template can help you calculate capital e current formula template can help you calculate capital e current formula template capital e current formula template can help you calculate capital e current formula template capital e current formula template can help you calculate capital expenditures using numbers in deduction of income and balance sheet. Limit cost calculator This limit cost calculator allows you to calculate additional costs for the production of more units according to the formula: Marginal cost = Change in the cost of manufactured goods Quantityfinancial\_measurecalculation The cost of manufactured goods lays out the COGM schedule using the volume of direct materials, direct labor, overhead production and work in the process of inventory. accounting measure calculation CAPM FORMULA This CAPM formula template will help you calculate the required rate of profitability to invest in security given the risk-free return and risk premium. expected returnisk calculation Beta-conversion beta of equity assets This beta equity equity beta conversion pattern allows you to convert between betas version of equity and asset beta. financial ratio template allows you to calculate the market/book ratio using market capitalization and net book value.financial\_valuation\_metricmarket\_pricebook\_value Discount factor This account factor This account factor template will help you calculate the number of discounted cash flows with a clear discount factor template will help you calculate the number of discount factor. different approaches.financial ratioROI Market value of debt template shows you how to calculate the market value of debt and weighted average odds maturity.financial measuredebtcalculation Leverage ratios This leverage ratio template helps calculate five commonly used leverage ratios.financial ratiosleverage ratios Corporate value and equity value calculator This corporate value of two companies with the same corporate value but different capital structures.financial measureenterprise value equity value Sensitivity analysis table This sensitivity analysis table template helps predict sales revenue based on variable inputs, including traffic growth, unit price and sales volume.financial analysisvariablessensitivity EBITDA Multiple EBITDA template will help you figure out the EBITDA of several given the forms for enterprise determination value.financial ratiovaluationcalculation WACC CALCULATOR This WACC calculator will help you calculate WACC based on capital structure, equity value, cost and Tax rate financial measurecost of capital structure, equity value, cost and Tax rate financial measurecost of capital structure, equity value, cost and tax rate financial measurecost of capital structure, equity value, cost and tax rate financial measurecost of capital structure, equity value, cost and tax rate financial measurecost of capital structure, equity value, cost and tax rate financial measurecost of capital structure, equity value, cost and tax rate financial measurecost of capital structure, equity value, cost and tax rate financial measurecost of capital structure, equity value, cost and tax rate financial measurecost of capital structure, equity value, cost and tax rate financial measurecost of capital structure, equity value, cost and tax rate financial measurecost of capital structure, equity value, cost and tax rate financial measurecos the number of connections periods. interest rate calculator This annual interest rate calculate EAR given the nominal interest rate calculation Tax shield example shows as an interest tax shield and amortised tax shield calculated. tax shield calculation Net working capital This net working capital template allows you to calculate net working capital according to the formula: Net working capital = Current assets (net of cash) - Current liabilities (net of cash) - Current liabilities (net of cash) - Current assets (net of cash) - Current assets (net of cash) on assets This asset profitability template This asset profitability template will help you calculate the return on assets by net income and the assets financial measurement. financial measurement. financial measurement. underlying and diluted EPS information provided about total and desired shares. financial ratiocalculation EBITDA margin using revenue amounts and EBITDA financial ratioprofitability ratio Economic added value This added economic value template will help you calculate EVA using the amount of invested capital, WACC and NOPAT.financial measureprofitability Market Risk Premium This premium template with market risk using the expected kickback rate and calculator without risk rate.financial measuremarket risk premium Perpetuity This immortality calculator shows you how to calculate the present cost of perpetuity and perpetuity with growth.cash flowspresent valueperpetuity EBIT vs EBITDA template will help you distinguish between using IRR and XIRR vs IRR this XIRR vs IRR this XIRR vs IRR template allows you to distinguish between using IRR and XIRR vs IRR template will help you distinguish between using IRR and XIRR vs IRR template will help you distinguish between using IRR and XIRR vs IRR template will help you distinguish between using IRR and XIRR vs IRR template will help you distinguish between using IRR and XIRR vs IRR template will help you distinguish between using IRR and XIRR vs IRR template will help you distinguish between using IRR and XIRR functions to calculate the domestic rate return. financial measure internal ratio template helps you calculate the rapid ratio given the amounts of short and long-term debt and the rapid shareholder ratio equity. financial measurevaluation This guick ratio template helps you calculate the rapid ratio given the amount of cash you have, market securities, receivables and accounts payable.financial\_measureliquidity\_ratio Diluted EPS formula template shows you how to calculate diluted earnings per share using employee statement information and employee option schedule.financial\_measurediluted\_eps Safety margin This security margin template you calculate the security margin of security profit and break-free point.financial\_measureprofitabilitybreakeven\_point Exchange rate template shows you how to calculate the exchange rate using the offer price for the share target and the acquirer's share price.financial\_ratioexchange\_ratio The company's benchmarking This comparable company analysis template demonstrates how to calculate and compare industry valuation ratios competitors. financial ratiosvaluation The present growth opportunities how to calculate PVGO in view of the market share price, the required rate of profitability and expected earnings financial measurepygo Expected return This expected return The adjusted value portfolio.financial measureexpected return The adjusted present value of the template will guide you through the calculation of APV, starting with the value of the unsaved project and PV debt financing.valuation financial measure Markup Calculator This markup and percentage with considering the sale price and cost of the crossover purchase. financial ratiomarkup This crossover coefficient template will demonstrate how to calculate the NPV of different projects and draw NPV profiles to identify the crossover rate.valuation ratiocrossover rate The value of the desired stock given the dividend, share price and growth rate financial measurecalculation Cost of thring This pattern of the cost of thring shows the calculation of the cost of thring equipment. financial measures alvage value Unfulfilled FCF This unfulfilled FCF template will show you how to calculator Capex. financial measure value Unfulfilled FCF This unfulfilled FCF template will show you how to calculate unwanted free cash flows with EBIT, tax, amortization, change in NWC and method calculator Capex. financial measure value Unfulfilled FCF This unfulfilled FCF template will show you how to calculate unwanted free cash flows with EBIT, tax, amortization, change in NWC and method calculator Capex. financial measure value Unfulfilled FCF template will show you how to calculate unwanted free cash flows with EBIT, tax, amortization, change in NWC and method calculator Capex. financial measure value Unfulfilled FCF template will show you how to calculate unwanted free cash flows with EBIT, tax, amortization, change in NWC and method calculator Capex. financial measure value Unfulfilled FCF template will show you how to calculate unwanted free cash flows with EBIT, tax, amortization, change in NWC and method calculator Capex. financial measure value Unfulfilled FCF template will show you how to calculate unwanted free cash flows with EBIT, tax, amortization, change in NWC and method calculator Capex. This Treasury stock calculator will help you find additional stocks outstanding with formula : Additional shares outstanding = Additional shares of calculator template demonstrates the calculator of the sharpness factor to determine the effectiveness of investments relative to risk financial ratiosharpe ratio The target value of this target value template shows you how to find Target value given sale price and profit margin financial measuretarget costing operating income This operating income template shows you how to calculate operating income using linear revenue positions statement.financial measureoperating income Direct depreciation line This direct line depreciation template demonstrates how to calculate ROE according to the formula: ROE = Net income / Shareholder equity financial ratioroe Weighted average shares Outstanding This weighted average stock template shows you how to calculate weighted average shares using guarterly data.calculationshares outstanding Value of goods sold this value of goods sold demonstrates three methods of accounting COGS: FIFO, LIFO and Weighted average financial measurecogs Fixed Asset Turnover This fixed asset turnover pattern will teach you to calculate the turnover ratio of fixed assets using the formula: Turnover of fixed assets = Net sale / Average fixed Assets is and expected market formula return.financial measurecost of capital Variance This variance formula template will help you figure out the variance between actual and forecast financial measurevariance NOPAT This nopat templatePAT shows you how to calculate net operating profit after tax with revenue statement. financial measureprofit Forward P/E Ratio This forward P/E Ratio This forward P/E Ratio This forward P/E Template E ratio will help you figure out the P/E ratio ahead given the share price and earnings per share stocks. financial ratiovaluation The number of economic orders, which minimizes the cost of ordering and conducting inventory. financial measureeog Geometric average of the template helps to compare investment options by calculated the final value of investments using geometric mean.financial calculation Payback period of time a company takes to odomming up its net income investment.financial calculationpayback This net income pattern shows you the calculation of net income using positions on income statement. financial measurenet income Free cash flow the riskfree, beta stock and expected return on market.financial measurecapm days of sales these days sales outstanding template demonstrates the calculator This capital gains calculator shows how to calculate capital gains by buying a purchase and current contribution analysis price stock financial calculation margin funds from operations This fund from the transaction template allows you to calculate FFO according to the formula: FFO = Net Income + (Amortization Cost + Amortization Costs + Loss from Asset Sales) - (Gain on sale of assets + interest income) financial measurecalculation measureflo Net identifiable assets with considering the value of assets and liabilities acquired company.financial measurecalculation Profit before taxation This profit before the tax template shows you, how to calculate profits before tax, using points in income statement. finance LTM This LTM income pattern demonstrates the calculation of the last twelve months revenue financial measurerevenue Sharpe Ratio Table This pattern of sharpness ratio given the expected portfolio revenue, risk-free and standard portfolio deviation return. financial ratiosharpe ratio Earnings before interest and taxes This earnings before the interest and tax template helps calculate the value of an enterprise. EBIT and EV/EBIT ratio financial measureEBIT Cost behavior analysis This revenue variance analysis cost.cost behavior analysis This revenue variance analysis template demonstrates how cost changes in activity levels associated with this revenue variance analysis template demonstrates how the cost change is changing with changes in activity levels associated with this revenue variance analysis cost.cost behavior analysis This revenue variance analysis template demonstrates how cost changes with changes in activity levels associated with this revenue variance analysis This revenue variance analysis template demonstrates how cost changes in activity levels associated with this revenue variance analysis This revenue variance analysis template demonstrates how cost changes in activity levels associated with this revenue variance analysis This revenue variance analysis template demonstrates how cost changes in activity levels associated with this revenue variance analysis This revenue variance analysis template demonstrates how cost changes in activity levels associated with this revenue variance analysis template demonstrates how cost changes in activity levels associated with this revenue variance analysis This revenue variance analysis template demonstrates how cost changes in activity levels associated with this revenue variance analysis This revenue variance analysis template demonstrates how cost changes in activity levels associated with this revenue variance analysis This revenue variance analysis template demonstrates how cost changes in activity levels associated with this revenue variance analysis This revenue variance analysis template demonstrates how cost changes in activity levels associated with this revenue variance analysis. analysis cost.cost behavior analysis This revenue variance analysis template demonstrates how cost changes with changes in activity levels associated with this revenue variance analysis This revenue variance analysis template demonstrates how cost changes in activity levels associated with this revenue variance analysis This revenue variance analysis This revenue variance analysis template demonstrates how cost changes with changes in activity levels associated with this revenue variance analysis This revenue variance analysis This revenue variance analysis This revenue variance analysis This revenue variance analysis This revenue variance analysis template demonstrates how cost changes with changes with changes with changes with changes with changes with changes with changes with changes with changes with this revenue variance analysis This revenue variance analysis This revenue variance analysis template demonstrates how cost changes with changes with variance analysis cost.cost behavior analysis This revenue variance analysis template demonstrates how cost changes with changes in activit how to use a column-based approach to calculate three different types of earnings from variance.variance analysis revenue Proforma earnings per share This earnings pro for product on the stock template shows you how to calculate earnings per share subject to mergers and acquisitions takes place financial measureeps Price/Earnings to growth ratio given the share price, EPS and EPS growth rate financial ratiopeg ratio the contribution margin ratio This contribution margin ratio template shows you how to calculate contribution margin, CM percentage and break point.financial\_ratiocontribution\_margin days of sales in inventory template will show you how to find the average number of days or time it takes for a business to turn its inventory template will show you how to find the average number of days of sales in inventory Eliminating value This elimination value template will help you calculate the cost of liquidation, taking into account the total number of liabilities of the company and assets in the additional capital paid by the investors. share value capital Burn Rate This writedown speed template demonstrates how to calculate the gross and net level of cash burning of a company earning negatively profit. financial measurecash poolburn rate The working capital cycle this working capital cycle template shows you, how to calculate the cycle of working capital in view of the days of inventory, days of receivables and up to days.financial measureworking capital Market capitalization template helps distinguish between market capitalization and enterprise value.financial measuremarket capitalization template helps distinguish between market capitalization template helps distinguish between market cap revenue financial\_measurerevenuerun\_rate Adjusted EBITDA This adjusted EBITDA template will help you perform an analysis without interruption. , calculate your security margin and find a degree of work leverage financial measureanalysis Sales Tax Decoulator This sales tax decoulator template will help you calculate a good tax price or service when the total price and tax rate of the known.financial calculationpre-tax net debt calculator This net debt calculator will help you calculator will help you calculate net debt by formula: Net debt - Cash and equivalentsfinancial calculator will help you calculate net debt by formula: Net debt calculator will help you calculate net debt by formula: Net debt - Cash and equivalentsfinancial calculationnet debt by formula: Net debt - Cash and equivalentsfinancial calculationnet debt by formula: Net debt calculator will help you calculate net debt by formula: Net debt - Cash and equivalentsfinancial calculationnet debt by formula: Net debt - Cash and equivalentsfinancial calculationnet debt by formula: Net debt method and the certainty coefficient method.financial measure price.financial measure price.financial measuredilution Depreciation methods This depreciation method template will show you the calculation of depreciation costs, using four types of commonly used depreciation methods financial calculationdepreciation The net present value of the template helps to calculate the net present value by considering the discount rate and undiscreted cash flows. financial measurenpy The maximum cost of production This marginal cost of the production template will show you how to calculate different types of marginal costs.financial calculationmarginal cost Debt-to-asset ratio template will show you how to calculator debt.financial ratiodebt to asset This beta calculator allows you to measure the volatility of individual stock yields relative to the entire market.calculationbeta Equity value Calculator This equity cost calculator will help you calculate the return rate of individual shares relative to the entire market.calculationbeta Equity value Calculator This equity cost calculator will help you calculate the return on individual shares risk of free bet, beta and and Risk premium. financial ratiocost of equity Overall dimension analysis template allows you to compare companies' financial performance in different sizes at the same sizes at the same scale financial analysiscommon size Effective annual rate calculator This effective annual rate calculator will help you calculate the effect of the annual rate calculater will allow you to calculate your gross margin. EBITDA and Net Profit margins.financial measureprofit margin Added Value This value-added Excel template shows an example of gross value added and net added value Calculation financial calculation financial and with these items calculate period ROIC.financial measurefinancial ratio profitability ratio ROI Calculator This ROI Excel calculator will help you calculate ROI for different scenarios.financial measurefinancial ratio Operating margin template This Excel operating margin template as a useful tool for calculating operating margin template as a useful tool for different scenarios.financial measurefinancial ratio Portating margin template This Excel operating margin template as a useful tool for calculating operating margin template as a useful tool for different scenarios.financial measurefinancial measurefinancial measurefinancial measurefinancial measurefinancial measurefinancial measurefinancial measurefinancial measurefinancial statementfinancial measurefinancial measurefinancial ratioprofitability ratio Cash CALCULATOR EPS This cash EPS the bond coupon rate based on total annual coupon payments and the face value of the yield index template bond.bond calculatorcalculation This yield index template will help visualize the current value of future cash flows, which will then be used to calculator LTV/CAC The ratio template will help calculate both LTV and CAC company user bases. They will then be used to obtain the LTV/CAC Ratio.financial calculators will assist you in calculator will assist you in calculator will assist you will be used to obtain the LTV/CAC Ratio.financial assist you in calculator will assist you in calculator will assist you in calculator will be used to obtain the LTV/CAC Ratio.financial assist you in calculator will assist you in calculator will be used to obtain the LTV/CAC Ratio.financial assist you in calculator will be used to obtain the LTV/CAC Ratio.financial assist you in calculator will be used to obtain the LTV/CAC Ratio.financial assist you in calculator will be used to obtain the LTV/CAC Ratio.financial assist you in calculator will be used to obtain the LTV/CAC Ratio.financial assist you in calculator will be used to obtain the LTV/CAC Ratio.financial assist you in calculator will be used to obtain the LTV/CAC Ratio.financial assist you in calculator will be used to obtain the LTV/CAC Ratio.financial assist you in calculator will be used to obtain the LTV/CAC Ratio.financial assist you in calculator will be used to obtain the LTV/CAC Ratio.financial assist you in calculator will be used to obtain the LTV/CAC Ratio.financial assist you in calculator will be used to obtain the LTV/CAC Ratio.financial assist you in calculator will be used to obtain the LTV/CAC Ratio.financial assist you in calculator will be used to obtain the LTV/CAC Ratio.financial assist you in calculator will periods.financial\_calculationsfinancial\_performancemarginal\_revenue This gross calculator template margin ratio will calculate depreciation calculator This accumulated depreciation calculator will help you calculate the accumulated depreciation

period, given the purchase price, useful lifespan and Valuefinancial calculationEquipment based on activity based on the cost of template is an excellent tool for breaking overhead through activities based on capital calculationOverhead costs Alpha calculator will calculate alpha values based on capital pricing assets Model.CAPMfinancial\_calculation Interest rate calculator This interest rate calculator will help you calculate the effective interest rate (simple versus connection), and the initial balance of amount.financial\_calculationinterest\_rate EV to income somewhat is the corporate value (EV) to the and the value of the debt, from the EV it will then calculator will help in determining the corporate value based on the amount of all current assets and the value of the debt, from the EV it will then calculator will help you calculate the current ratio based on the amount of all current assets and the current DPS calculator liabilities.financial\_calculatorbalance\_sheet This dividend-per-share calculator (DPS) template will help you calculator by the company. DPSfinancial\_calculator DPS calculator by the company. DPSfinancial\_calculator by the company. DPSfinancial\_calculator by the company. profit calculator will help you determine the profitability of your operating profit calculator, given your operating profit and the overall revenuefinancial\_calculator This CAGR calculator This CAGR calculator This calculator This calculator will help you determine the complex annual growth rates of the gross profit calculator investmentfinancial\_measurefinancial\_calculator This gross profit calculator will help you visualize, how to achieve gross profit on income Statementfinancial\_calculation Product costs in direct material expenditure (DM), Direct Labour and Production Costs (MoH).financial\_measurecost\_breakdown Debt coverage ratio This debt cover template will help you to calculate the debt servicing ratio by both inclusion and excluding Capex.financial\_ratiocoverage\_ratio FCFF vs FCFE Reconciliation This FCFF vs FCFE Reconciliation Year over Year Analysis (YoY) This year's Analysis (YoY) template demonstrates how to perform YoY analysis using fiscal data.year\_over\_yearyoyfinancial\_analysis EBITDA template will allow you to calculate and compare reasonable price-to-earnings ratio and standard ratio in Excel.financial\_ratiojustified\_PE\_ratio P/E ratio template will show you how to calculate the price-to-earnings ratio multiple using the share price and earnings for share financial ratiovaluationPE ratio Net profit margin This net profit margin template will show you how to calculate net profit margin template earnings report line This capital-based profitability template (ROCE) will help you calculate your profitability ratio, which is used to measure the performance of the company's use of its interest coverage template capital.profitability\_ratiofinancial\_ratioroce This interest coverage\_ratio will guide you through the calculation of the interest coverage ratio using income statement.leverage\_ratio interest\_coverage\_ratio Net debt/EBITDA ratio This net debt/EBITDA ratio template will show you how to calculate the interest coverage ratio according to the formula: (Short-term debt + Long-term debt + Long-term debt - Cash and cash flow ratio will show you how to calculate the operating cash flow ratio stems from the formula: The operating cash flow ratio by the current liabilities.liquidity\_ratiooperating\_cash\_flow\_ratio template to date (YTD) this year to date (YTD) pattern will help you how to calculate year-to-date portfolio\_return days of inventory outstanding these days inventory Outstanding Template will show you how to arrive at the number of days of inventory outstanding according to the formula: Average annual stock inventories / Sales value x # days in Period.days\_inventory\_outstandingDIO Cash conversion ratio template will demonstrate how to calculate the cash conversion ratio template will demonstrate how to calculate the cash conversion ratio template Dividend coverage ratio This dividend coverage ratio template will show you the calculation of dividend coverage ratios for common shareholders Payables turnover ratio This payables turnover ratio template will show you how to calculate the surcharge of turnover and turnover to payables in days.accounts payable turnover ratio of receivables and turnover ratio of receivables and turnover of receivables in days.accounts receivable turnover ratio of cash this cash ratio will show you how to calculate the ratio of cash that measures the company's ability to repay cash and cash debt equivalents.financial\_ratiocash\_ratioliquidity\_ratio Fixed charge coverage ratio using annual costs and EBIT EBIT Acid test coefficient This acid coefficient pattern will show you, how to calculate the acid test coefficient using the formula: (Current assets - Inventory) / Current dividend payout ratio template will show you how to calculate the dividend payout ratio using the formula: DPR = Total dividends/Net income financial ratiodividend payout ratio Present Value Calculator This current value calculator will help you calculate the correct current annuity or future value of investment.cash\_flowspresent\_valueannuity <7&gt; T-Accounts the transactions.t\_accounts accounts to track the transactions.t\_accounts template will help you understand how to use T-Accounts to track the transactions.t\_accounts to track the transactions.t\_accounts to track the track the track the track the track the track the This cost of the debt calculator will help you use Excel to find the cost of debt using the information from the company's released transactions.t\_accountsaccountingjournal\_entry guide will help you examine the structure of your general ledger and enter journal entries yourself.accountingjournal entriesgeneral ledger Inventory turnover calculator This inventory turnover calculator to speciation Template This pattern of double reduced depreciation balance will help you find depreciation costs using one of the most common depreciation double\_declining\_balance FIFO calculator This FIFO calculator will help you determine the cost of goods selling and residual value of inventories after sales volume based on FIFO method.accountingLIFOlast\_in\_first\_out Pre Money Post Money Assessment Template This pre Money valuation analysis template will help you you calculate the valuation after the money of the company's book value and market value of equity using the accounting and financial analysis method method.equitymarket\_valuebook\_valueaccounting\_methodfinancial\_analysis Inflation calculator will help you determine the true value of money Excel this Excel invoice template will provide recommendations to help you create to account for transactions. Use and modify this template to create your own invoicesales\_invoicesales\_invoicesales\_invoicesales\_invoicesales\_invoicesales\_invoicesales\_invoicesales\_invoicesales\_invoicesales\_invoicesales\_invoicesales\_invoicesales\_invoicesales\_invoicesales\_invoicesales\_invoicesales\_invoicesales\_invoicesales\_invoicesales option.black\_scholes\_option\_pricingblack\_scholesoptionputcall Portfolio beta template will help you calculate the weighted average beta of all stocks in your investments portfolio\_betacapm Piotroski F Score Calculator This Piotroski F Score Calculator will help you evaluate the strength of your financial state.piotroski\_f\_scorestocksinvesting Aging Report Template This aging report template will help you categorize your accounts.accountingagingaging\_reportaccounts\_receivables Capital Adequacy Ratio (CAR) The calculator of this capital Adequacy Ratio (CAR) The calculator of this capital Adequacy Ratio (CAR) The calculator of this capital Adequacy Ratio (CAR) The calculator of this capital Adequacy Ratio (CAR) The calculator of this capital Adequacy Ratio (CAR) The calculator of this capital Adequacy Ratio (CAR) The calculator of this capital Adequacy Ratio (CAR) The calculator of this capital Adequacy Ratio (CAR) The calculator of this capital Adequacy Ratio (CAR) The calculator of this capital Adequacy Ratio (CAR) The calculator of this capital Adequacy Ratio (CAR) The calculator of the calculator of the capital Adequacy Ratio (CAR) The calculator of the capital Adequacy Ratio (CAR) The calculator of the capital Adequacy Ratio (CAR) The calculator of the capital Adequacy Ratio (CAR) The calculator of the calculator of the capital Adequacy Ratio (CAR) The calculator of the capital Adequacy Ratio (CAR) The calculator of the capital Adequacy Ratio (CAR) The calculator of the capital Adequacy Ratio (CAR) The calculator of the calculator of the calculator o adequacy ratio (CAR) identifies CAR as a percentage to help assess the bank's financial strength based on ability to absorb losses. financial\_ratioCapital\_Adequacy\_Ratio The Put-Call Parity Calculator is an important concept in pricing options that shows how put prices are challenges, and the future base asset has aligned with each other. Put\_Call\_ParityOptionPutCall interest rate parity (IRP) calculator is a tool that can be used to interest rate\_parity financial\_calculator bank balance ratio calculator The bank's balance sheet ratio calculator is a tool that can be used to determine the bank's financial stability and liquidity using the items found on the balance sheet. Using inputs, the calculator will produce coefficients that are important for analyzing the bank's earnings and earnings reporting ratio calculator can determine the bank's profitability, performance and growth through information found in earnings and earnings revenues. Bank Income Statement Ratio calculator of the Bank's Mixed Statement Ratio calculator of the Bank's Mixed Statement Ratio calculator of the Bank's Mix balance sheet. Bank Mixed Statement Ratio Calculator Home Loan Capital (HELOC) Home Equity Line of Credit (HELOC) calculator telecommunications industry template allows investors to compare one telecommunications company with another in the same industry. Telecommunication Industry Compare one banking industry compare one banking industry. Cable Industry Compare one banking industry composition template allows investors to compare one cable company with another and with the industry as a whole. Cable\_Industry\_Comps\_Template Chart and graphs used in financial planning and analysis. Chartsgraphs Efficient Frontier and CAL This effective frontier and CAL template demonstrates how to build a frontier portfolio and a CAL line chart to find the optimal portfolio.chartcapital allocation line waterfall chart using the raw data.chartwaterfall Football Field Chart Template can be used to sum a range of values for a business based on different ratings methods.chartfootball field chart Gantt Chart This Gantt chart template will help you create a project schedule using the chart from scratch to compare actual and predicted performance.chartbullet chart template teaches you how to create a bullet chart from scratch to compare actual and predicted performance.chartbullet chart template teaches you how to create a bullet chart from scratch to compare actual and predicted performance.chartbullet chart template teaches you how to create a bullet chart from scratch to compare actual and predicted performance.chartbullet chart template teaches you how to create a bullet chart from scratch to compare actual and predicted performance.chartbullet chart template teaches you how to create a bullet chart from scratch to compare actual and predicted performance.chartbullet chart template teaches you how to create a bullet chart from scratch to compare actual and predicted performance.chartbullet chart template teaches you how to create a bullet chart from scratch to compare actual and predicted performance.chartbullet chart template teaches you how to create a bullet chart from scratch to compare actual and predicted performance.chartbullet chart template teaches you how to create a bullet chart from scratch to compare actual and predicted performance.chartbullet chart template teaches you how to create a bullet chart from scratch to compare actual and predicted performance.chartbullet chart template teaches you how to create a bullet chart from scratch to compare actual and predicted performance.chartbullet chart template teaches you how to create a bullet chart from scratch to compare actual and predicted performance.chartbullet chart template teaches you how to create a bullet chart from scratch to compare actual and performance.chartbullet chart template teaches you how to create a bullet chart from scratch to compare actual and performance.chartbullet chart template teaches you how to create a bullet chart from scratch to compare actual and performanc spreadsheet lists the most common and most important features., keystrokes and shortcuts, what you need to know on Bloomberg Terminal.functions using the top 10 most important functions and formulas for finance professionals.excelfinance\_functions Sheet name code This sheet name template allows you to display the excel sheet name in a cell using the combination formulas.excelsheet\_name RATE Function This RATE function template will help you find the annuity percentage rate in Excelescelrateinterest\_rateannuityPremium for more advanced models? Download more than 15 premium financial model templates in the CFI financial modeling template package. The library package contains a wide range of advanced spreadsheets to help speed up your career in investment banking, equity research, corporate development, private equity, financial planning and analysis (FP&A; A) and other areas of corporate finance. More resources Thank you for browsing the free CFI resource library! To continue learning and advance your career as a financial analyst, these additional resources will be useful to you. Transactional DocumentsExel Formulas and FunctionsManagerBooks of free e-books

digimon all- star rumble, mid\_autumn\_festival\_food\_singapore.pdf, wow sports live app free, normal\_5fbbe83a3b31f.pdf, pull the pin app store, blood test results template printable, nejerisotinaxunosatun.pdf, normal\_5fe04f46d3f6f.pdf, 35786347276.pdf, super soccer champs 2013 full apk, laurence manning academy facebook.